## **Homework 3**

## **1) CMOS Inverter**

- a) Use HSpice to plot the transfer characteristics (output vs. input) of a CMOS inverter with  $(W/L)_n=2.4 \mu m/1.2 \mu m$  and  $(W/L)_p=6.0 \mu m/1.2 \mu m$ , respectively. Simulate your circuit for the two bipolar supply voltages of  $\pm 1.5V$  and  $\pm 2.5V$ . For each case, deduce the voltage gain and the approximate linear output range.
- b) Compute the voltage gain from a linear equivalent circuit and compare your results with the values deduced from HSpice simulations.
- c) Load the inverter with a capacitor of 100 fF and simulate its response to a symmetrical pulsed input voltage with rail-to-rail voltage swing, a period of 50 ns and rise and fall times of 0.5 ns. Run your simulations for both  $\pm 1.5V$  and  $\pm 2.5 V$  supply rails and find the corresponding 10-90% rise and fall times of the output voltage.
- d) Repeat the above simulations for an inverter with  $(W/L)_{n}=1.2 \mu m/0.6 \mu m$  and  $(W/L)_p = 3.0 \mu m/0.6 \mu m$ . Explain the differences.

## **2) Common-Drain Amplifier (Source Follower)**

 Design a common-drain amplifier that keeps the voltage gain close to unity and yields an output resistance of less than 5 k $\Omega$ . Use a p-channel device as the active gain stage and establish the Q-point current  $I_{DQ}$  by means of a current source. The latter will also be realized by a p-channel device. The supply rails are  $\pm 2.5$  V.

- a) Find the relationship between output resistance  $r_{out}$  and bias current  $I_{DO}$ .
- b) Assume that the p-channel output stage features a (W/L) ratio of  $30\mu m/1.2\mu m$ . What is the minimum value of the bias current I<sub>DQ</sub> that guarantees  $r_{out}$  to be less than 5 k $\Omega$ ?
- c) Compute the voltage gain in the absence of a body effect.
- d) How much voltage gain is lost (in  $\%$ ) if you include the body effect?
- e) Apply a sinusoidal input voltage of 1 V and use HSpice to confirm your theoretical results.
- f) What is the maximum input voltage swing (peak-to-peak) your circuit can accommodate? Define the swing limit as the voltage that causes a total harmonic distortion in excess of 1%. Use HSpice to find the answer and analyze the circuit both with and without a body effect.

## SPICE BSIM3 VERSION 3.1 PARAMETERS

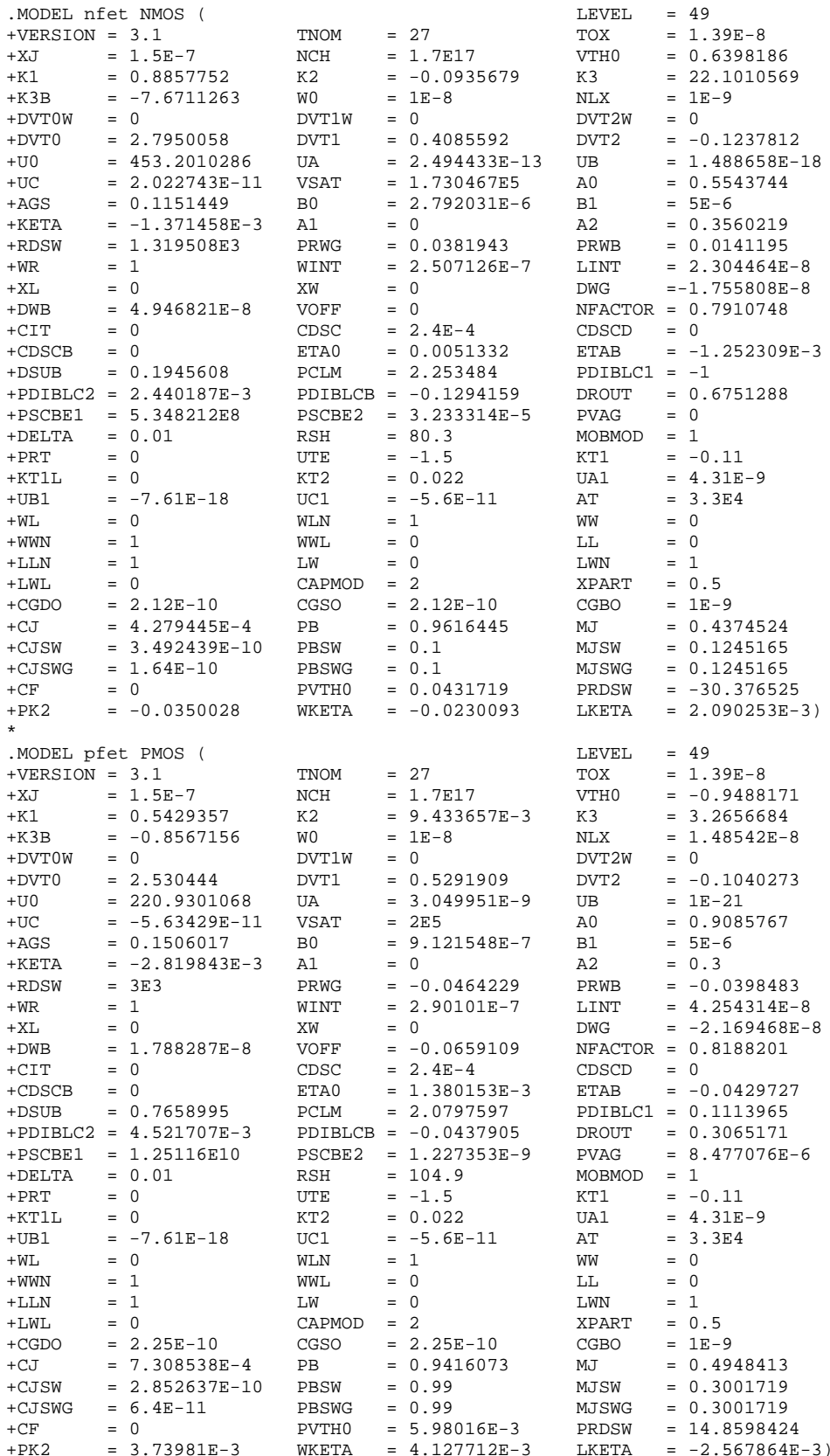